## SAP ABAP table /SDF/TEAP\_DGP\_CRIT\_INDEX {Type for defining criticality for line in conflict table}

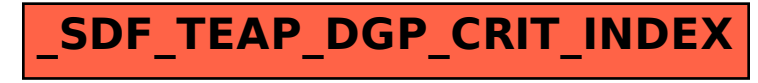